# <span id="page-0-0"></span>scientiamobile

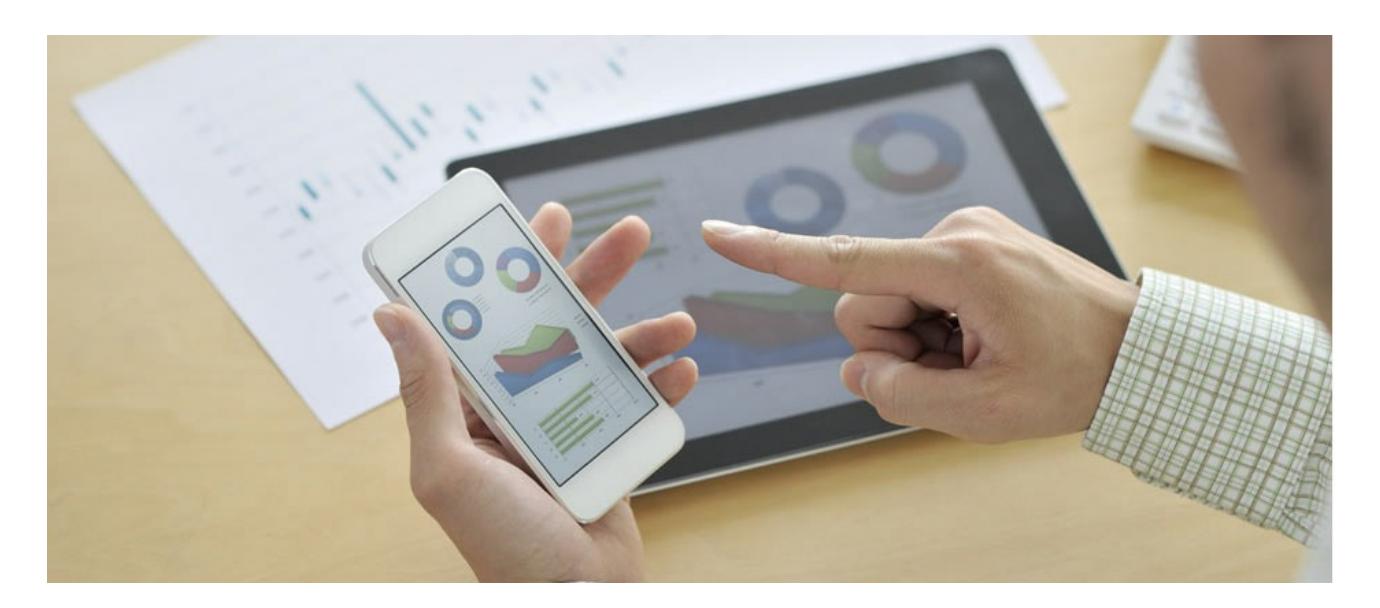

# INFUZE GOLANG MODULE USER GUIDE

### **Support**

The [ScientiaMobile](https://www.scientiamobile.com/forum/) Support Forum is open to all WURFL users, both commercial license holders and evaluation users. It represents the combined knowledge base for the WURFL community. Commercial licensees are invited to post questions in the forum using the account to which their licenses are associated. This may mean faster handling of those posts by ScientiaMobile's personnel.

For commercial license holders, there are tiered support levels to address a variety of business support needs. After logging into your account, commercial licensees with support options can access the [Enterprise](https://scientiamobile.zendesk.com/home) Support portal to post tickets. These tickets will receive expedited attention.

To inquire about support plans, use our [License](https://www.scientiamobile.com/inquiry) Inquiry or our [General](https://www.scientiamobile.com/contact) Inquiry form.

### **Update Notifications**

If you would like to be notified of our API updates, major data updates, and other technical changes, please [subscribe](https://www.scientiamobile.com/page/enewsletter) to our ScientiaMobile Announcements list

## scientiam@bile

www.scientiamobile.com Tel +1.703.310.6650 E-mail: sales@scientiamobile.com Copyright © 2017 ScientiaMobile, all rights reserved. WURFL Cloud, WURFL OnSite, WURFL and, InFuze WURFL InSight and respective logos are trademarks of ScientiaMobile. Apache is the trademark of the Apache Software Foundation. NGINX is the trademark of Nginx Software Inc. Varnish is the trademark of Varnish Software AB

# **WURFL InFuze Module for golang : User Guide**

WURFL InFuze for golang is a GO language module wrapping the WURFL C API and encapsulating it in two golang types to provide a fast and intuitive interface. It is compatible on linux/macos platforms for golang 1.7 or higher.

### **Installing libwurfl**

In order for the Module to work it is **ESSENTIAL** that the libwurfl library is installed on your system. libwurfl is provided in your Customer Vault/FileX.

If you have not already installed libwurfl, instructions can be found [here](https://docs.scientiamobile.com/documentation/changelog/infuze-api-change-log). Release notes for each API can be found here.

### **Installation on Linux/MacOS X**

InFuze for golang is available as a binary package. To install it just untar the contents in your GOPATH folder.

```
# cd $GOPATH
# tar xvzf golang-wurfl-1.9.0.0-binary.tar.gz
```
### **Usage**

Here is an example to get started using InFuze for golang:

```
package main
import (
 "fmt"
 "scientiamobile/wurfl"
\overline{\phantom{a}}func main() {
wengine, err = wurfl.Create("/tmp/wurfl.zip", nil, -1, wurfl.WurflCacheProviderDoubleLru, "100000,30000")
ua := "Dalvik/1.6.0 (Linux; U; Android 4.3; SM-N900T Build/JSS15J)"
device, err := wengine.Lookup(ua)
deviceid, err := device.GetDeviceId()
fmt.Println(deviceid)
fmt.Println(device.GetCapability("device_os"))
fmt.Println(device.GetVirtualCapability("is_android"))
device.Destroy()
wengine.Destroy()
}
```
Create the wurfl engine once and then lookup UserAgent (or a request directly using wengine.LookupRequest()) and get the capabilities and virtual capabilities needed in your implementation (NOTE: virtual capabilities are calculated at runtime).

### **WURFL Updater**

If you want to keep your wurfl.zip uptodate with the ScientiaMobile data release schedule, then you might want to use the Updater features, available in golang WURFL as follows :

After creating your WURFL engine, set your personal WURFL Snapshot URL (in the form

https://data.scientiamobile.com/xxxxx/wurfl.zip, with xxxxx replaced with your personal access token, located in your

license account page):

```
uerr := wengine.SetUpdaterDataURL(Url)
 if uerr != nil {
   fmt.Printf("SetUpdaterDataUrl returned : %s\n", uerr.Error())
 }
```
Specify which periodicity you would like for update checks:

```
_ = wengine.SetUpdaterDataFrequency(wurfl.WurflUpdaterFrequencyDaily)
```
Then start the updater:

```
uerr = wengine.UpdaterStart()
if uerr != nil {
 fmt.Printf("UpdaterStart returned : %s\n", uerr.Error())
}
```
Updater will run a daily check for the latest release of the wurfl.zip file, download it, and update the running engine to the latest version - all during normal application operations.

### **API Reference**

### **Index**

- [Constants](#page-0-0)
- **type [Device](#page-0-0)** 
	- func (d \*Device) [Destroy\(\)](#page-0-0)
	- func (d \*Device) [GetCapabilities\(caps](#page-0-0) []string) []string
	- func (d \*Device) [GetCapability\(cap](#page-0-0) string) string
	- func (d \*Device) [GetDeviceID\(\)](#page-0-0) (string, error)
	- func (d \*Device) [GetMatchType\(\)](#page-0-0) int
	- func (d \*Device) [GetNormalizedUserAgent\(\)](#page-0-0) (string, error)
	- func (d \*Device) [GetOriginalUserAgent\(\)](#page-0-0) (string, error)
	- func (d \*Device) [GetRootID\(\)](#page-0-0) string
	- func (d \*Device) [GetUserAgent\(\)](#page-0-0) (string, error)
	- func (d \*Device) GetVirtualCapability (vcap string) string
	- func (d [\\*Device\)](#page-0-0) IsRoot() bool
- type [Wurfl](#page-0-0)
	- func Create(Wurflxml string, Patches []string, CapFilter []string, EngineTarget int, CacheProvider int, [CacheExtraConfig](#page-0-0) string) (\*Wurfl, error)
	- func (w \*Wurfl) [Destroy\(\)](#page-0-0)
	- **func (w \*Wurfl) [GetAPIVersion\(\)](#page-0-0) string**
	- func (w \*Wurfl) [GetAllCaps\(\)](#page-0-0) [Istring
	- **func (w \*Wurfl) [GetAllVCaps\(\)](#page-0-0) []string**
	- func (w \*Wurfl) GetEngineTarget() string
- func (w \*Wurfl) [GetInfo\(\)](#page-0-0) string
- func (w \*Wurfl) [GetLastLoadTime\(\)](#page-0-0) string
- func (w \*Wurfl) [GetUserAgentPriority\(\)](#page-0-0) string
- **func (w \*Wurfl) [HasCapability\(cap](#page-0-0) string) bool**
- func (w \*Wurfl) [HasVirtualCapability\(vcap](#page-0-0) string) bool
- func (w \*Wurfl) [LookupDeviceID\(DeviceID](#page-0-0) string) (\*Device, error)
- func (w \*Wurfl) [LookupDeviceIDWithRequest\(DeviceID](#page-0-0) string, r \*http.Request) (\*Device, error)
- func (w \*Wurfl) [LookupRequest\(r](#page-0-0) \*http.Request) (\*Device, error)
- func (w \*Wurfl) [LookupUserAgent\(ua](#page-0-0) string) (\*Device, error)
- func (w \*Wurfl) [SetUpdaterDataFrequency\(Frequency](#page-0-0) int) error
- func (w \*Wurfl) [SetUpdaterDataURL\(DataURL](#page-0-0) string) error
- func (w \*Wurfl) [SetUpdaterLogPath\(LogFile](#page-0-0) string) error
- func (w \*Wurfl) [SetUserAgentPriority\(prio](#page-0-0) int)
- func (w \*Wurfl) [UpdaterRunonce\(\)](#page-0-0) error
- func (w \*Wurfl) [UpdaterStart\(\)](#page-0-0) error
- func (w \*Wurfl) [UpdaterStop\(\)](#page-0-0) error

### **Constants**

```
const (
 WurflUserAgentPriorityOverrideSideloadedBrowserUserAgent = C.WURFL_USERAGENT_PRIORITY_OVERRIDE_SIDELO
ADED_BROWSER_USERAGENT
 WurflUserAgentPriorityUsePlainUserAgent = C.WURFL_USERAGENT_PRIORITY_USE_PLAIN_USERAGENT
)
```
UserAgent priority possible values

```
const (
 WurflCacheProviderNone = C.WURFL_CACHE_PROVIDER_NONE
 WurflCacheProviderLru = C.WURFL_CACHE_PROVIDER_LRU
 WurflCacheProviderDoubleLru = C.WURFL_CACHE_PROVIDER_DOUBLE_LRU
)
```
#### Cache Provider possible values

```
const (
 WurflMatchTypeExact = C.WURFL_MATCH_TYPE_EXACT
 WurflMatchTypeConclusive = C.WURFL_MATCH_TYPE_CONCLUSIVE
  WurflMatchTypeRecovery = C.WURFL_MATCH_TYPE_RECOVERY
  WurflMatchTypeCatchall = C.WURFL_MATCH_TYPE_CATCHALL
 WurflMatchTypeHighPerformance = C.WURFL_MATCH_TYPE_HIGHPERFORMANCE
  WurflMatchTypeNone = C.WURFL_MATCH_TYPE_NONE
  WurflMatchTypeCached = C.WURFL_MATCH_TYPE_CACHED
\left( \right)
```
#### Match type

```
const (
  WurflUpdaterFrequencyDaily = C.WURFL_UPDATER_FREQ_DAILY
  WurflUpdaterFrequencyWeekly = C.WURFL_UPDATER_FREQ_WEEKLY
)
```
### **type Device**

```
type Device struct {
  Device C.wurfl_device_handle
  Wurfl_C.wurfl_handle
}
```
Device represent internal matched device handle

### **func (\*Device) Destroy**

func (d \*Device) Destroy()

Destroy device handle, should be called when when device attributes are not needed anymore

### **func (\*Device) GetCapabilities**

func (d \*Device) GetCapabilities(caps []string) []string

GetCapabilities Get a list of Capabilities

### **func (\*Device) GetCapability**

func (d \*Device) GetCapability(cap string) string

GetCapability Get a single Capability

### **func (\*Device) GetDeviceID**

func (d \*Device) GetDeviceID() (string, error)

GetDeviceID Get wurfl\_id string from device handle

### **func (\*Device) GetMatchType**

func (d \*Device) GetMatchType() int

GetMatchType Get type of Match occurred in lookup

### **func (\*Device) GetNormalizedUserAgent**

func (d \*Device) GetNormalizedUserAgent() (string, error)

GetNormalizedUserAgent Get the Normalized (processed by wurfl api) userAgent

### **func (\*Device) GetOriginalUserAgent**

func (d \*Device) GetOriginalUserAgent() (string, error)

GetOriginalUserAgent Get the original userAgent of matched device (the one passed to lookup)

### **func (\*Device) GetRootID**

func (d \*Device) GetRootID() string

GetRootID - Retrieve the root device ID of this device.

### **func (\*Device) GetUserAgent**

func (d \*Device) GetUserAgent() (string, error)

GetUserAgent Get default UserAgent of matched device (might be different from UA passed to lookup)

### **func (\*Device) GetVirtualCapability**

func (d \*Device) GetVirtualCapability(vcap string) string

GetVirtualCapability Get Virtual Capability

#### **func (\*Device) IsRoot**

func (d \*Device) IsRoot() bool

IsRoot - true if device is device root

### **type Wurfl**

type Wurfl struct { Wurfl C.wurfl\_handle }

Wurfl represents internal wurfl infuze handle

#### **func Create**

func Create(Wurflxml string, Patches []string, CapFilter []string, CacheProvider int, CacheExtraConfig string) (\*Wurfl, error)

Create the wurfl engine.

Wurflxml - path to the wurfl.xml/zip file Patches - slice of paths of patches files to load CapFilter - list of capabilities used;

allow to init engine without loading all 500+ caps CacheProvider - WurflCacheProviderLru or

WurflCacheProviderDoubleLru CacheExtraConfig - size of single or double lru caches in the form "100000" or

"100000,30000"

### **func (\*Wurfl) Destroy**

func (w \*Wurfl) Destroy()

Destroy the wurfl engine

### **func (\*Wurfl) GetAPIVersion**

func (w \*Wurfl) GetAPIVersion() string

GetAPIVersion returns version of internal InFuze API

### **func (\*Wurfl) GetAllCaps**

func (w \*Wurfl) GetAllCaps() []string

### **func (\*Wurfl) GetAllVCaps**

func (w \*Wurfl) GetAllVCaps() []string

GetAllVCaps return all virtual capabilities names

### **func (\*Wurfl) GetInfo**

func (w \*Wurfl) GetInfo() string

GetInfo - get wurfl.xml info

### **func (\*Wurfl) GetLastLoadTime**

func (w \*Wurfl) GetLastLoadTime() string

GetLastLoadTime - get last wurfl.xml load time

### **func (\*Wurfl) GetUserAgentPriority**

func (w \*Wurfl) GetUserAgentPriority() string

GetUserAgentPriority - Tells if WURFL is using the plain user agent or the sideloaded browser user agent for device detection

### **func (\*Wurfl) HasCapability**

func (w \*Wurfl) HasCapability(cap string) bool

HasCapability - HasVirtualCapability return true is the vcap exists

### **func (\*Wurfl) HasVirtualCapability**

func (w \*Wurfl) HasVirtualCapability(vcap string) bool

HasVirtualCapability - HasVirtualCapability return true is the vcap exists

### **func (\*Wurfl) LookupDeviceID**

func (w \*Wurfl) LookupDeviceID(DeviceID string) (\*Device, error)

LookupDeviceID : lookup by wurfl\_ID and return Device handle

### **func (\*Wurfl) LookupDeviceIDWithRequest**

func (w \*Wurfl) LookupDeviceIDWithRequest(DeviceID string, r \*http.Request) (\*Device, error)

LookupDeviceIDWithRequest : lookup by wurfl\_ID and request headers and return Device handle

### **func (\*Wurfl) LookupRequest**

func (w \*Wurfl) LookupRequest(r \*http.Request) (\*Device, error)

LookupRequest : Lookup Request and return Device handle

### **func (\*Wurfl) LookupUserAgent**

func (w \*Wurfl) LookupUserAgent(ua string) (\*Device, error)

LookupUserAgent : lookup up useragent and return Device handle

#### **func (\*Wurfl) SetUpdaterDataFrequency**

func (w \*Wurfl) SetUpdaterDataFrequency(Frequency int) error

SetUpdaterDataFrequency - set interval of update checks

#### **func (\*Wurfl) SetUpdaterDataURL**

func (w \*Wurfl) SetUpdaterDataURL(DataURL string) error

SetUpdaterDataURL - set your scientiamobile vault https updater url

#### **func (\*Wurfl) SetUpdaterLogPath**

func (w \*Wurfl) SetUpdaterLogPath(LogFile string) error

SetUpdaterLogPath - set path of updater log file

#### **func (\*Wurfl) SetUserAgentPriority**

func (w \*Wurfl) SetUserAgentPriority(prio int)

SetUserAgentPriority - Sets which UA wurfl is using (plain or sideloaded)

#### **func (\*Wurfl) UpdaterRunonce**

func (w \*Wurfl) UpdaterRunonce() error

UpdaterRunonce - start updater process once and wait for termination

#### **func (\*Wurfl) UpdaterStart**

func (w \*Wurfl) UpdaterStart() error

UpdaterStart - start the updater thread

### **func (\*Wurfl) UpdaterStop**

func (w \*Wurfl) UpdaterStop() error

UpdaterStop - stop the updater thread

*IMPORTANT - Decommissioning of MatchMode options Prior to version 1.9 of the API, users could choose between MatchMode.Performance and MatchMode.Accuracy engine optimization options. These options had been introduced years ago to manage the behavior of certain web browsers and their tendency to present "always different" User-Agent strings that would baffle strategies to cache similar WURFL queries in memory.*

As the problem has been solved by browser vendors, the need to adopt this strategy has diminished and *ultimately disappeared (i.e. there was no longer much to be gained with the performance mode in most circumstances) and ScientiaMobile elected to "remove" this option to simplify configuration and go in the direction of uniform API behavior in different contexts.*

### **License**

2017 ScientiaMobile Incorporated All Rights Reserved.

NOTICE: All information contained herein is, and remains the property of ScientiaMobile Incorporated and its suppliers, if any. The intellectual and technical concepts contained herein are proprietary to ScientiaMobile Incorporated and its suppliers and may be covered by U.S. and Foreign Patents, patents in process, and are protected by trade secret or copyright law. Dissemination of this information or reproduction of this material is strictly forbidden unless prior written permission is obtained from ScientiaMobile Incorporated.